## Lokální prohledávání

24. dubna 2023

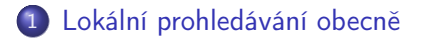

- [Tabu prohledávání](#page-7-0)
- [Simulované žíhání](#page-12-0)
- [Genetické algoritmy](#page-19-0)

## <span id="page-1-0"></span>Konstruktivní metody

- začneme s prázdným rozvrhem
- **•** do rozvrhu přidáváme postupně jednotlivé úlohy tak, aby byl rozvrh stále konzistentní

### Lokální prohledávání

- začneme s úplným nekonzistentním rozvrhem
	- triviálně: s náhodně vygenerovaným
- **•** snažíme se najít lepší "podobný" rozvrh lokálními změnami
- kvalitu rozvrhu posuzujeme optimalizačními kritérii
	- např. makespan
- optimalizační kritéria vyhodnocují také konzistenci rozvrhu
	- např. počet porušených precedenčních omezení

### Hybridní přístupy

• kombinace obou metod

# Algoritmus lokálního prohledávání

### **Inicializace**

- $k = 0$
- **•** výběr iniciálního rozvrhu  $S_0$
- zaznamenání dosud nejlepšího rozvrhu:

$$
S_{best} = S_0 \text{ a best } \_\text{cost} = F(S_0)
$$

## <sup>2</sup> Výběr a aktualizace

- výběr rozvrhu z okolí:  $S_{k+1} \in N(S_k)$
- pokud kriterium přijetí rozvrhu nesplňuje žádný prvek  $N(S_k)$ , pak algoritmus končí
- jestliže  $F(S_{k+1}) <$  best cost pak  $S_{best} = S_{k+1}$  a best  $cost = F(S_{k+1})$

**3** Ukončení

- jestliže platí podmínky ukončení pak algoritmus končí
- jinak  $k = k + 1$  a skok na krok 2.

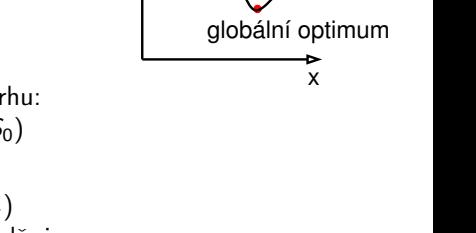

-

F(S)

lokální optimum

#### Reprezentace rozvrhu

- **•** permutace *n* úloh
- příklad se šesti úlohami: 1,4,2,6,3,5

### Definice okolí

- párová výměna sousedních úloh
	- příklad: 1,4,2,6,3,5 se změní např. na 1,4,2,6,5,3
	- možných rozvrhů v okolí:  $n 1$
- nebo výběr libovolné úlohy v rozvrhu a umístění na libovolnou pozici
	- $\bullet$  příklad: z 1,4,2,6,3,5 náhodně vybereme 4 a dáme ji jinam: 1,2,6,3,4,5
	- možných rozvrhů v okolí:  $\leq n(n-1)$

#### Iniciální řešení generujeme

- náhodně
- heuristicky např. konstruktivním algoritmem jako jsou řídící pravidla

### Podmínka ukončení typicky

- zadaný počet iterací
- omezená doba běhu
- počet porovnání účelové funkce
- žádné zlepšení nezískáno po daném počtu iterací

#### **a** Lokální změna

úprava rozvrhu výběrem rozvrhu z okolí

Výběr rozvrhu z okolí, tj. prohledání okolí a výběr vhodného kandidáta

- náhodný výběr
- výběr nejslibnějšího kandidáta
	- vybíráme rozvrh s nejlepší hodnotou účelové funkce v okolí
	- snaha o zlepšení hodnoty účelové funkce

## Kritérium výběru rozvrhu =

kriterium přijetí/odmítnutí rozvrhu

- akceptovat vždy lepší rozvrh?
- někdy akceptovat i horší rozvrh?

### Metody akceptování horšího rozvrhu

- pravděpodobnostní
	- náhodná procházka: s malou pravděpodobností (např. 0.01) akceptujeme i horší rozvrh
	- simulované žíhání
- **o** deterministická
	- tabu prohledávání: udržujeme tabu seznam několika posledních stavů/změn, které jsou pro další výběr nepřípustné

# <span id="page-7-0"></span>Tabu prohledávání

## Deterministické kritérium přijetí/odmítnutí rozvrhu

Udržován tabu seznam několika posledních změn v rozvrhu

- $\bullet$  tabu seznam = seznam zakázaných změn
- každá nová změna je umístěna na vrchol tabu seznamu
	- **•** př. uchovávané změny: výměna úloh  $i$  a  $k$
- okolí omezeno na rozvrhy, které nepožadují změnu z tabu seznamu
	- zabraňuje cyklení
	- příklad triviáního cyklení: první krok: prohození úloh 3 a 4, druhý krok: prohození úloh 4 a 3
- pevná délka seznamu (typicky: 5-9)
	- nejstarší změny z tabu seznamu odstraněny
	- příliš malá délka: nebezpečí cyklení
	- příliš velká délka: může omezit prohledávání příliš

### Aspirační kritérium

- určuje, kdy je možné akceptovat i změny v tabu seznamu
- $\bullet$  př. změna z tabu seznamu povolena, pokud zlepšeno  $F(S_{best})$

# Algoritmus tabu prohledávání

 $\bullet \quad k = 1$  $\bullet$  výběr iniciálního rozvrhu  $S_1$  použitím heuristiky,  $S_{\text{best}} = S_1$ **2** • výběr  $S_c \in N(S_k)$  $\bullet$  jestliže je změna  $S_k \to S_c$  zakázána protože je v tabu seznamu a není splněno aspirační kritérium pak běž na krok 2  $\bullet$  jestliže změna  $S_k \rightarrow S_c$  není zakázána tabu seznamem nebo je splněno aspirační kritérium pak  $S_{k+1} = S_c$ ulož reversní změnu na vrchol tabu seznamu posuň další pozice v tabu seznamu o pozici níže smaž poslední položku z tabu seznamu **•** jestliže  $F(S_c) < F(S_{best})$  pak  $S_{best} = S_c$ •  $k = k + 1$ **• jestliže platí podmínka ukončení pak konec** jinak běž na krok 2.

Hana Rudová, FI MU: Lokální prohledávání 9 24. dubna 2023

## Příklad: tabu seznam

• Uvažujte rozvrhovací problém s  $1||\sum w_iT_i$ 

opakování:  $\mathcal{T}_j = \mathsf{max}(\mathcal{C}_j - d_j, 0)$ 

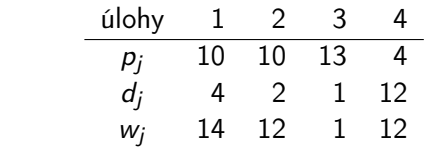

- Okolí: všechny rozvrhy získané párovou výměnou sousedních úloh
- Výběr rozvrhu z okolí: vybereme nejlepší rozvrh
- $\bullet$  Tabu seznam: páry úloh  $(j, k)$ , které byly přehozeny při posledních dvou změnách

$$
S_1 = (2, 1, 4, 3)
$$
  
\n
$$
F(S_1) = \sum w_j T_j = 12 \cdot 8 + 14 \cdot 16 + 12 \cdot 12 + 1 \cdot 36 = 500 = F(S_{best})
$$
  
\n
$$
F(1, 2, 4, 3) = 480
$$
  
\n
$$
F(2, 4, 1, 3) = 436 = F(S_{best})
$$
  
\n
$$
F(2, 1, 3, 4) = 652
$$
  
\n
$$
Tabu \text{ seznam: } \langle (1, 4) \rangle
$$

Hana Rudová, FI MU: Lokální prohledávání 10 24. dubna 2023

# Příklad: tabu seznam (pokračování)

 $S_2 = (2, 4, 1, 3), F(S_2) = 436$  $F(4, 2, 1, 3) = 460$  $F(2, 1, 4, 3)(= 500)$  tabu!  $F(2, 4, 3, 1) = 608$ Tabu seznam:  $(2, 4), (1, 4)$ 

 $S_3 = (4, 2, 1, 3), F(S_3) = 460$  $F(2, 4, 1, 3) (= 436)$  tabu!  $F(4, 1, 2, 3) = 440$  $F(4, 2, 3, 1) = 632$ Tabu seznam:  $(2, 1), (2, 4)$ 

 $F_4 = (4, 1, 2, 3), F(S_4) = 440$  $F(1, 4, 2, 3) = 408 = F(S_{best})$  $F(4, 2, 1, 3) (= 460)$  tabu!  $F(4, 1, 3, 2) = 586$ Tabu seznam:  $(4, 1), (2, 1)$  $F(S_{best}) = 408$ 

 $\bullet$  Uvažujte rozvrhovací problém s  $1||\sum_{i} w_i T_i$ 

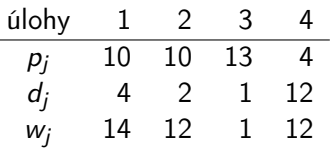

- $\bullet$  Aplikujte tabu prohledávání pro iniciální řešení  $(2, 1, 4, 3)$
- Okolí: všechny rozvrhy získané párovou výměnou sousedních úloh
- Výběr rozvrhu z okolí: vybereme nejlepší rozvrh
- **·** Proved'te čtyři iterace
- $\bullet$  Tabu seznam: páry úloh  $(j, k)$ , které byly přehozeny při
	- 1 jedné poslední změně výsledek:  $F(S_{best}) = 408$ <br>2 třech posledních změnách výsledek:  $F(S_{best}) = 436$
	- 2 třech posledních změnách

## <span id="page-12-0"></span>Simulované žíhání: principy

#### Myšlenka: simulace procesu ochlazování kovů

- na začátku při vyšší teplotě atomy více kmitají a pravděpodobnost změny krystalické mřížky je vyšší
- · postupným ochlazováním se atomy usazují do "nejlepší polohy" s nejmenší energií a pravděpodobnost změny je menší
- ⇒ na začátku je tedy pravděpodobnost toho, že akceptujeme zhoršování řešení, vyšší
- Aplikace u lokálního prohledávání
	- lepší nebo stejné řešení akceptováno
	- algoritmus umožňuje akceptovat horší řešení, abychom unikli z lokálního minima
	- pravděpodobnost přijetí horšího řešení se postupně snižuje
- **o** Parametr chlazení t
	- $\bullet$  t je iniciálně vysoké: hodně změn je akceptováno
	- $\bullet$  t postupně klesá: horší změny jsou skoro vždy odmítnuty
- Rozdíl mezi kvalitou nového a existujícího řešení
	- $\Delta c = F(S_{new}) F(S_{old})$
- Metropolisovo kritérium
	- předpoklad: minimalizace F
	- lepší nebo stejné řešení akceptováno:  $\Delta c \leq 0$ , tj.  $F(S_{new}) \leq F(S_{old})$
	- pravděpodobnostní přijetí/odmítnutí rozvrhu: horší řešení ( $\Delta c > 0$ ) akceptováno pokud

 $U < e^{-\Delta c/t}$ 

 $\bullet$  U náhodné číslo z intervalu  $(0, 1)$ 

## Metropolisovo kritérium

Horší řešení  $(F(S_{new}) - F(S_{old}) = \Delta c > 0)$  akceptováno pokud  $U < e^{-\Delta c/t}$ 

- U náhodné číslo z intervalu (0, 1)
- $\bullet \Delta c > 0$ , tj.  $-\Delta c < 0$
- pokud klesá  $t$  nebo klesá  $-\Delta c$ , tak klesá i  $e^{-\Delta c/t}$
- $\bullet$  pomůcka: porovnej  $e^{-10/100}$  vs.  $e^{-100/100}$  a  $e^{-10/100}$  vs.  $e^{-10/100}$

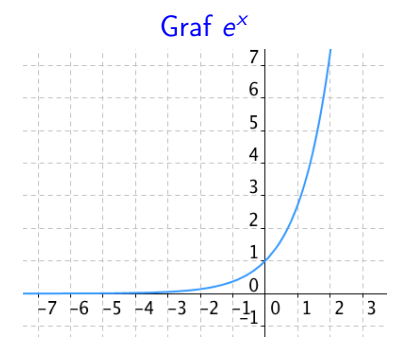

# Algoritmus simulovaného žíhání

 $\bullet \quad \bullet \quad k = 1$ 

- výběr iniciálního rozvrhu  $S_1$  použitím heuristiky,  $S_{best} = S_1$
- nastavení iniciální teploty  $t > 0$
- výběr funkce redukce teploty  $\alpha(t)$

\n- \n
$$
\bullet
$$
 výběr  $S_{new} \in N(S_k)$ \n
\n- \n $\bullet$ jestliže  $F(S_{new}) < F(S_{best})$  pak  $S_{best} = S_{new}$ ,  $S_{k+1} = S_{new}$  jinak\n
	\n- jestliže  $F(S_{new}) \leq F(S_k)$  pak  $S_{k+1} = S_{new}$
	\n- jinak\n
		\n- generuj náhodné číslo  $U_k$
		\n- jestliže  $U_k < e^{\frac{F(S_k) - F(S_{new})}{t}}$  pak  $S_{k+1} = S_{new}$
		\n- jinak  $S_{k+1} = S_k$
		\n\n
	\n- \n $\bullet$   $t = \alpha(t)$ \n
	\n- \n $k = k + 1$ \n
	\n- \n $\bullet$  jestliže platí podmínka ukončení pak konec jinak běž na krok 2.\n
	\n

# Příklad: simulované žíhání

- Opakování:  $\mathcal{T}_j = \mathsf{max}(\mathcal{C}_j d_j, 0)$
- Uvažujte rozvrhovací problém s  $1||\sum w_iT_i$

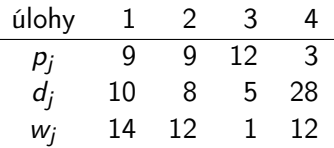

- Použijte simulované žíhání s iniciálním rozvrhem (3, 1, 4, 2)
- Okolí: všechny rozvrhy, které dostaneme sousedními párovými výměnami
- Výběr rozvrhu z okolí náhodně
- Zvolte  $\alpha(t) = 0.9 \times t$
- $t_0 = 0.9$
- Použijte následující náhodná čísla: 0.17, 0.91, . . .

# Příklad: simulované žíhání (řešení)

$$
S_{best} = S_1 = (3, 1, 4, 2)
$$
\n
$$
F(S_1) = \sum_{j} w_j T_j = 1 \cdot 7 + 14 \cdot 11 + 12 \cdot 0 + 12 \cdot 25 = 461 = F(S_{best})
$$
\n
$$
t_0 = 0.9
$$
\n
$$
S_{new} = (1, 3, 4, 2)
$$
\n
$$
F(S_{new}) = 316 < F(S_{best})
$$
\n
$$
S_{best} = (1, 3, 4, 2)
$$
\n
$$
F(S_{best}) = 316
$$
\n
$$
S_2 = (1, 3, 4, 2)
$$
\n
$$
t = 0.9 \times 0.9 = 0.81
$$
\n
$$
S_{new} = (1, 3, 2, 4)
$$
\n
$$
F(S_{new}) = 340 > F(S_{best}) = 316
$$
\n
$$
F(S_{new}) > F(S_2) = 316
$$
\n
$$
U_1 = 0.17 > e^{-(340 - 316)/0.81} = 1.35 \times 10^{-13}
$$
\n
$$
S_3 = S_2 = (1, 3, 4, 2)
$$
\n
$$
t = 0.729
$$
\n
$$
S_{new} = (1, 4, 3, 2)
$$
\n
$$
F(S_{new}) = 319 > F(S_{best}) = 316
$$
\n
$$
F(S_{new}) > F(S_3) = 316
$$
\n
$$
F(S_{new}) > F(S_4) = 316
$$
\n
$$
V_3 = 0.91 > e^{-(349 - 316)/0.729} = 0.016
$$
\n
$$
U_4 = 0.5 = (1, 3, 4, 2)
$$
\n
$$
t = 0.6561
$$

Hana Rudová, FI MU: Lokální prohledávání 18 24. dubna 2023

- **·** Iniciální teplota
	- musí být "vysoká"
	- kritérium přijetí rozvrhu: 40%–60% vykazuje dobré výsledky v mnoha situacích
- **Parametr chlazení** 
	- několik změn při dané teplotě
	- jedna změna při každé teplotě
		- $t = \alpha \times t$   $\alpha$  typicky v intervalu [0.9,0.99]  $t = \frac{t}{1+\beta t}$  $\beta$  typicky blízké k 0

# <span id="page-19-0"></span>Genetické algoritmy

Srovnání

- simulované žíhání, tabu prohledávání
	- jedno řešení je přenášeno z jedné iterace do druhé
- **•** genetické algoritmy
	- udržována populace (několika přenášených) řešení

Genetické algoritmy

- rozvrhy jsou jednotlivci (chromozomy), kteří tvoří populaci
- **•** rozhodovací proměnná (např. čas jedné úlohy) je gen
- hodnota rozhodovací proměnné (např. konkrétní čas) je alela
- · každý jednotlivec je vyhodnocen kritériem vhodnosti *(fitness)*
- o někteří jednotlivci mutují
- **•** jednotlivci jsou vybrání k reprodukci křížením a mají děti tvořící následující populaci
- nejvhodnější jedinci přežijí do další populace
- Křížení (crossover): kombinování posloupnosti operací na jednom stroji v jednom rodičovském rozvrhu s posloupností operací na jiném stroji u jiného rodiče
- Operátor jednoduchého křížení není užitečný!

$$
\begin{array}{rcl}\n\text{bod } \text{fezu} \\
\text{P1} = [2 1 3 | 4 5 6 7] & \longrightarrow & \text{O1} = [2 1 3 2 5 7 6] \\
\text{P2} = [4 3 1 | 2 5 7 6] & \longrightarrow & \text{O2} = [4 3 1 4 5 6 7]\n\end{array}
$$

Každá alela (hodnota) se musí výskytnout v jedinci právě jednou používány různé formy mapování

# Křížení dané pořadím

### Křížení dané pořadím (Order crossover, OX)

- **1** Vybrány náhodně dva body křížení
- 2 Z rodiče 1 hodnoty mezi nimi zkopírovány na stejné pozice v potomkovi
- <sup>3</sup> Z rodiče 2 začneme od druhého bodu křížení vybírat prvky, které již nebyly vybrány z rodiče 1, a dávame je do potomka od 2. bodu křížení

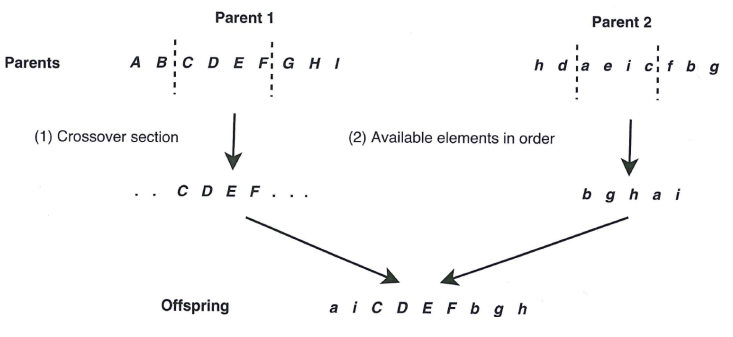

- Mutace umožňuje genetickému algoritmu prohledávat prostor nedosažitelný operátorem křížení
- Párová výměna sousedů v posloupnosti

$$
[1,2,\ldots,n]\to [2,1,\ldots,n]
$$

- Mutace výměnou: změna dvou náhodně vybraných prvků permutace
- Mutace posunem: přesun náhodně vybraného prvku o náhodný počet míst doleva nebo doprava
- Mutace promícháním podseznamu: výběr dvou bodů v řetězci náhodně a náhodná permutace prvků mezi těmito dvěma pozicemi

## íběr

### **•** Ruletové kolo

- **•** šance na reprodukci jsou proporcionálně závislé na vhodnosti jedince
- velikost každého dílu ruletového kola záleží na vhodnosti konkrétního jedince
- př. kritérium vhodnosti pro 6 jedinců: 5,7,1,3,3,3 první díl má velikost 5, druhý 7, třetí 1, čtvrtý 3, páty 3, šestý 3

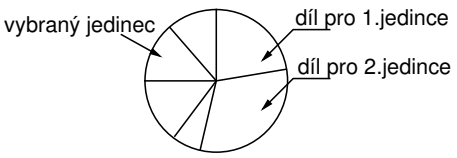

#### Kroky pro ruletové kolo

<sup>1</sup> sečti vhodnost všech jednotlivců populace: TF

• př.  $TF = 5 + 7 + 1 + 3 + 3 + 3 = 22$ 

<sup>2</sup> generuj náhodné číslo *m* mezi 0 a 22

- <sup>3</sup> vrať prvního jednotlivce populace do jehož dílu spadá m
	- čím větší vhodnost jedince, tím větší pravděpodobnost, že se na něj strefíme

Hana Rudová, FI MU: Lokální prohledávání 24 24. dubna 2023

#### Turnajový výběr

- **O** výběr jednoho jedince
	- $\bullet$  náhodně vyber skupinu  $t$  jedinců z populace
	- vyber nejlepšího jedince
- **2** pokud potřebujeme vybrat k jedinců, pak postup opakujeme k-krát

Jak garantovat, že nejlepší člen/členové populace přežijí?

Elitářský model:

- nejlepší člen populace je vybrán jako člen následující populace nebo
- nejlepší potomci a rodiče jsou vybírání do následující populace

 $\bullet \quad k = 1$ 

- vyber N iniciálních rozvrhů  $S_{1,1}, \ldots, S_{1,N}$ použitím heuristiky
- vyhodnoť jednotlivce populace
- **2** vytvoř nové jednotlivce spojením jednotlivců současné populace pomocí křížení a mutace
	- smaž členy existující populace, aby udělali místo novým jednotlivcům
	- vyhodnoť nové jednotlivce a přidej je do populace  $S_{k+1,1}, \ldots, S_{k+1,N}$

$$
8 \qquad \bullet \quad k = k+1
$$

jestliže platí podmínka ukončení pak vrať nejlepšího jedince jako řešení a skonči jinak běž na krok 2.

• Uvažujte rozvrhovací problém s  $1 \mid \sum T_i$ 

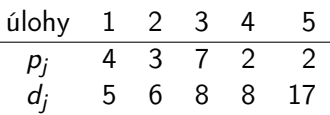

- Velikost populace: 3
- Výběr
	- v každé populaci se reprodukuje nejvhodnější jedinec
		- **·** triviální verze pro snadný výpočet!
	- pro reprodukci je použita párová výměna sousedů
	- počet možných potomků: 4 pro reprodukci náhodně vybrán jeden z nich
	- potomek nahradí nejhoršího rodiče
- **·** Iniciální populace: náhodné posloupnosti permutací

# Příklad: genetické algoritmy (řešení)

Populace 1 Jedinec 25314 14352 12345 Cena 25 17 16 Vybraný jedinec: 12345 s potomkem 13245, cena 20 Populace 2 Jedinec 13245 14352 12345 Cena 20 17 16 Vybraný jedinec: 12345 s potomkem 12354, cena 17 Populace 3 Jedinec 12354 14352 12345 Cena 17 17 16 Vybraný jedinec: 12345 s potomkem 12435, cena 11 Populace 4 Jedinec 14352 12345 12435 Cena 17 16 11 Vybraný jedinec: 12435 – optimální řešení

Nevýhoda takto jednoduchého nastavení algoritmu: výběr nejlepšího jedince způsobuje opakovanou reprodukci nejlepšího jedince, dokud není nahrazen lepším potomkem

### • Velikost populace

- malá populace riskuje příliš malé pokrytí prohledávacího prostoru
- velká populace má velké výpočetní nároky
- dle empirických výsledků
	- velikost populace kolem 30 často adekvátní
	- velikost populace 20-100 je běžná
- Mutace: obvykle použita s velmi malou pravděpodobností
	- **•** např. mutace jednoho genu jedince